## Table des matières :

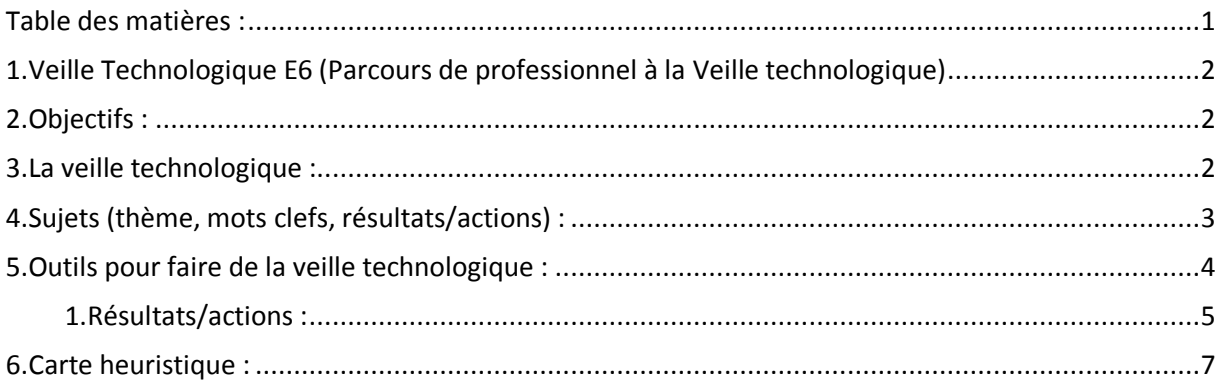

## Avant-Propos

Compte rendu de Ma Veille Technologique pour l'épreuve E6.

## 1. Veille Technologique E6 (Parcours de professionnel à la Veille technologique)

- $\rightarrow$  ne pas se limiter au cache de la formation. (Pas uniquement scolaire)
- $\rightarrow$  ne pas se limiter à l'utilisation de quelques outils
- $\rightarrow$  Démarche mise en place. (Action sur plusieurs étapes)
- → Possibilité de communiquer sur les résultats obtenus.

## 2. Objectifs :

- **- Sujets (thème, mots clefs, résultats/actions) Justifier choix & actions**
- **- Démarche. (Outils/méthodes) à chaque étape. Justifier choix**
- **- Faire une carte heuristique de sa veille (synthèse, illustré...)**

#### 3. La veille technologique :

La veille technologique ou veille scientifique et technique consiste à s'informer de façon systématique sur les techniques les plus récentes et surtout sur leur mise à disposition commerciale. La veille technologique s'appuie sur l'observation et l'analyse :

- de l'information scientifique, technique, et technologique
- des impacts et des marchés de l'environnement économique, commercial et financier
- dans le but de détecter les menaces et saisir les opportunités de développement.

Quels sont les sujets à qui m'intéressent ?

- La technologie du VR
- La virtualisation
- la sécurité informatique
- l'innovation technologique

## 4. Sujets (thème, mots clefs, résultats/actions) :

#### Le sujet sur la "Sécurité et détection des intrusions" :

La sécurité et la détection d'intrusion jouent un grand rôle dans le monde de l'entreprise, dans notre domaine, il est important de savoir les derniers systèmes de prévention pour éviter à l'entreprise des problèmes de sécurité.

#### Le sujet sur la "Supervision (Nagios & Centreon)" :

La supervision comme Nagios, C'est une application permettant la surveillance système et réseau. Elle surveille les hôtes et services spécifiés, alertant lorsque les systèmes ont des dysfonctionnements et quand ils repassent en fonctionnement normal.

Lors de mon 1er stage, mon projet était la mise en place de Nagios. J'ai dû faire de la recherche pour savoir les étapes d'installation. Après sa mise en place et au vu de ces performances, nous avons décidé de modifier le projet de base pour lui ajouter un autre superviseur "Centreon" qui est plus performante. J'ai dû recommencer ma recherche pour pouvoir effectuer l'installation et la configuration de cette supervision.

C'est principalement par des recherches sur les moteurs de recherche google, que j'ai pu mettre en place ce projet.

Pour la maintenance de la supervision de ce Centreon, une veille avec les mots-clés "plugins Centreon" peut être mise en place pour être au courant des dernières sorties de plugins qui pourrait améliorer les fonctionnalités du superviseur.

Le sujet sur "l'innovation technologique" : Pour se mettre au courant des dernières technologies qui pourraient améliorer notre quotidien, nous utilisons une application d'extension du navigateur google chrome.

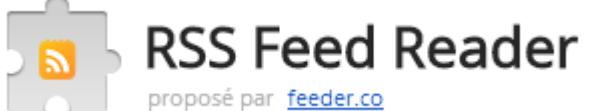

Pour notre exemple nous utiliserons les flux de 01net

Flux RSS → 01net "<http://www.01net.com/rss/info/flux-rss/flux-toutes-les-actualites/>" Il faut ensuite s'abonner au flux RSS

### This is a feed

Subscribe to see whenever something new appears

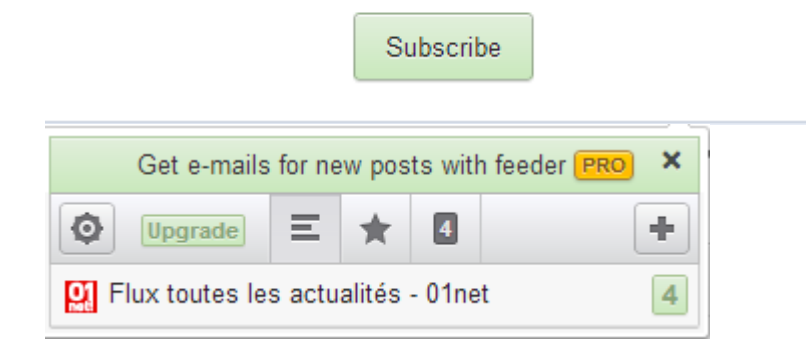

#### Exemple de flux 01net :

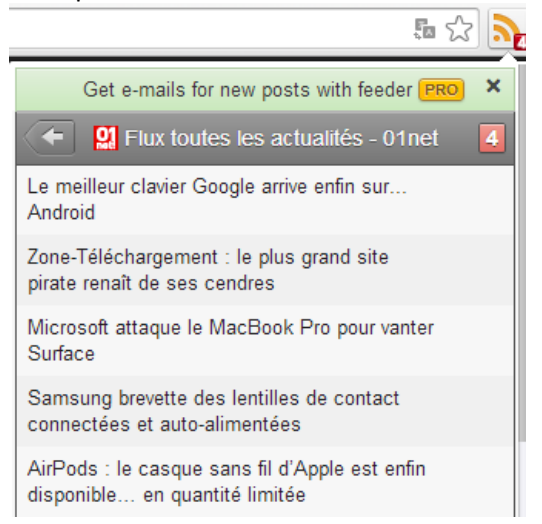

## 5. Outils pour faire de la veille technologique :

L'information est transmise à travers différents outils :

- Lettre d'information (newsletter)
- Les alertes (mails)
- Les réseaux sociaux (twitter, facebook)
- Les flux RSS

#### Exemples d'outils de veille :

Google Alerte :

Ce service disponible par googler permet de recevoir des alertes lorsque du contenu qui nous intéresse est publié sur le Web. À l'aide de mot-clé saisi au préalable, à la moindre information concernant le mot-clé, l'information nous est transmise à notre boîte mail. Ce service est gratuit est accessible sur mobile et ordinateur.

#### [La Veille Technologique] VERSION : 1.2

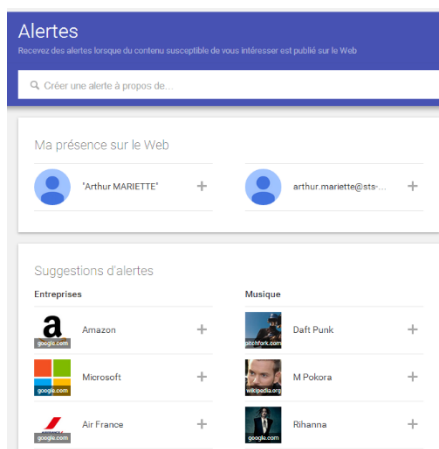

• Sindup :

Le service Sindup surveille et analyse les actualités disponibles en ligne. Il utilise différents canaux : presse, médias sociaux, forums, communiqués d'entreprises et sites spécialisés. Ce genre d'outils est plus destiné aux besoins des entreprises (TPE, PME..). Le service proposé est payant.

# sindup<sup>®</sup>

Les Flux RSS :

Il s'agit d'un fichier texte particulier (voir plus loin) dont le contenu est produit automatiquement (sauf cas exceptionnels) en fonction des mises à jour d'un site Web.

Dans notre exemple, nous utilisons RSS feed Reader.

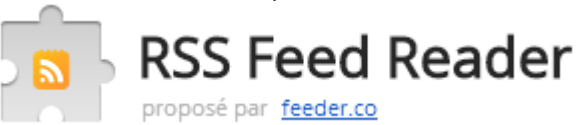

#### résultats/actions

#### 1. Résultats/actions :

On test avec un flux rss clubic, on utilise l'application au-dessus pour notre flux.

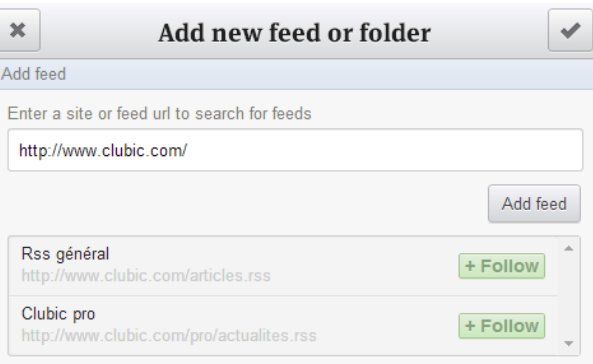

[La Veille Technologique] VERSION : 1.2

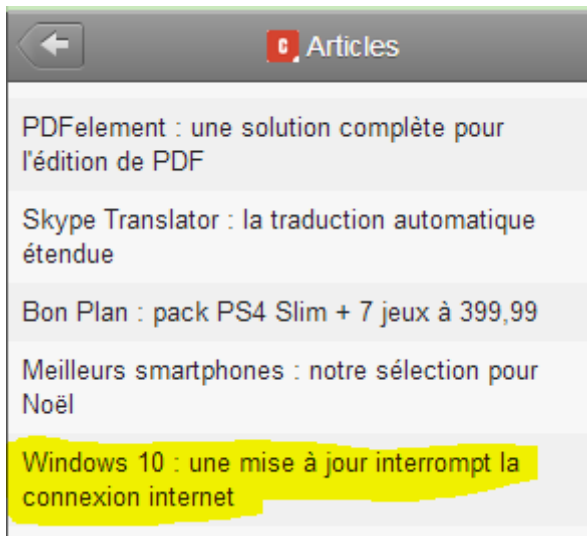

Dès lors de son utilisation on constate déjà un article nous concernant :

« [http://www.clubic.com/windows-os/windows-10/actualite-822072-windows-10-8-planter](http://www.clubic.com/windows-os/windows-10/actualite-822072-windows-10-8-planter-internet.html)[internet.html](http://www.clubic.com/windows-os/windows-10/actualite-822072-windows-10-8-planter-internet.html) »

Il me concerne en particulier car j'ai rencontré ce problème son ordinateur personnel. L'article nous explique la cause du problème et propose une solution qui est celle que j'avais utilisé le pour résoudre mon problème.

Au vu de cet article et des informations fiables qu'il dispose, on peut alors lui faire confiance pour de futurs articles.

• Les alertes (mails, newsletters) :

Chaque site d'informations disposes de newsletters, elle propose d'enregistrer notre mail pour ensuite envoyer par mail les dernières informations du site.

Si on dispose de plusieurs boîtes mail et donc de plusieurs abonnements, on peut regrouper les mails reçus en un seul bloc. Sur nos smartphones, l'application mymail résout bien notre problème en regrouper toutes nos boîtes mails. Elle nous notifie ensuite dès lors qu'on reçoit un mail.

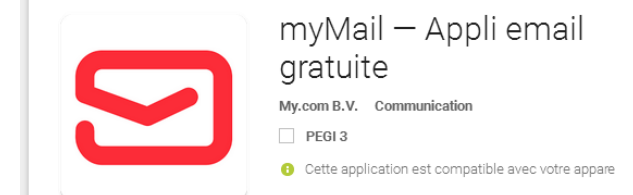

 Sources : <https://bts-sio-formation.com/E6> <http://slamwiki.kobject.net/slam5/veille> [La Veille Technologique]

## 6. Carte heuristique :

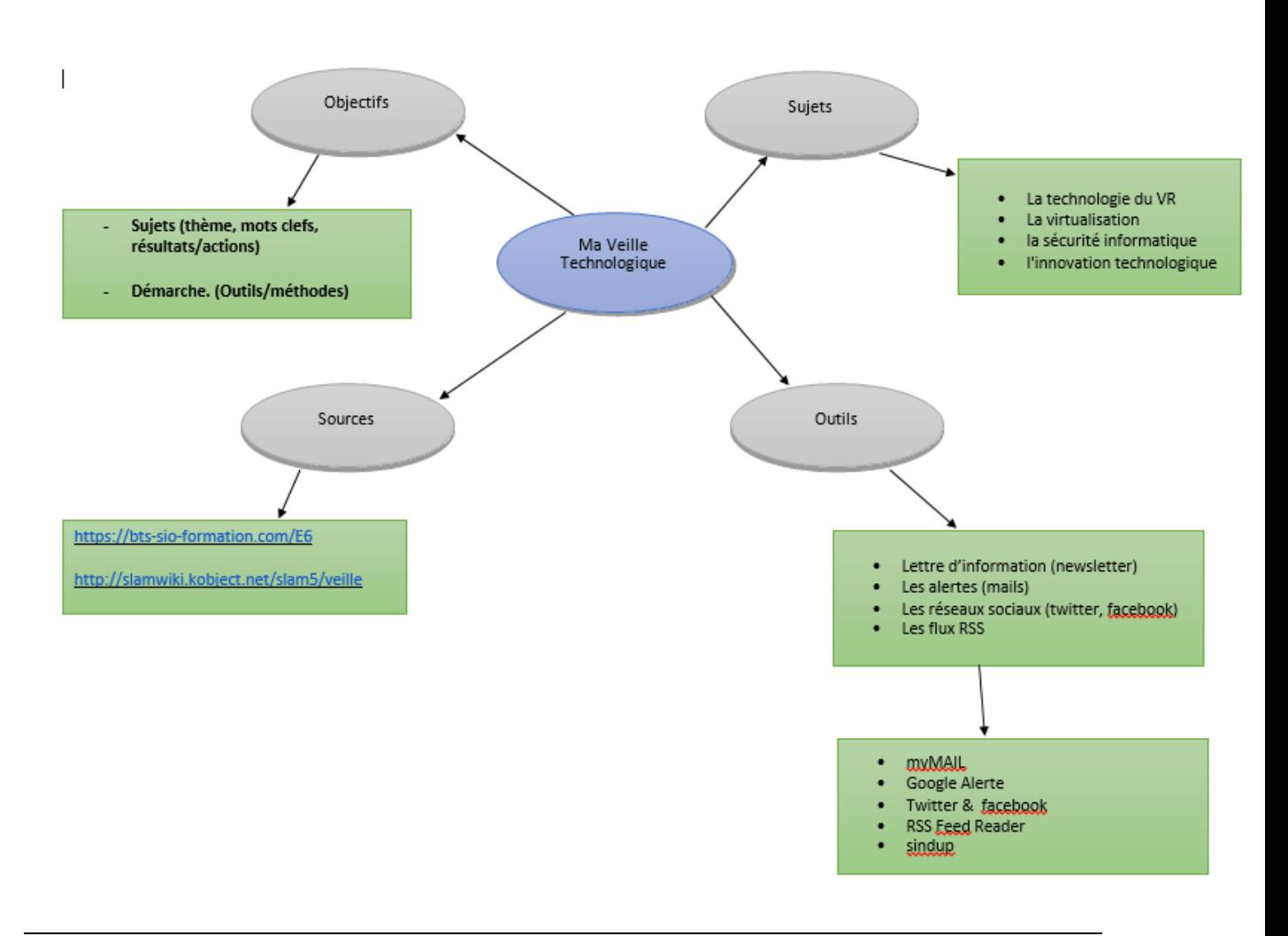

Veille technologique :

- veille technologique sur la sécurité et sur les nouvelles technologiques de demain.
	- o <http://www.oezratty.net/wordpress/2017/rapport-ces-2017/>
	- o <http://www.ssi.gouv.fr/>